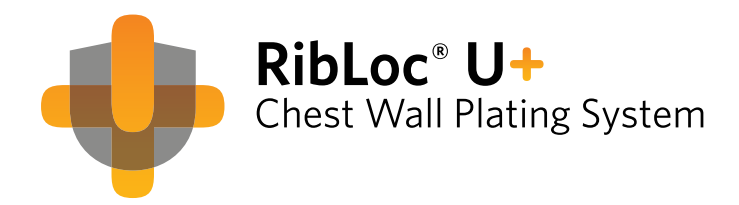

## Technique chirurgicale

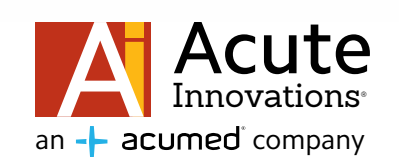

Solutions innovantes pour les interventions thoraciques difficiles

CROSS OF

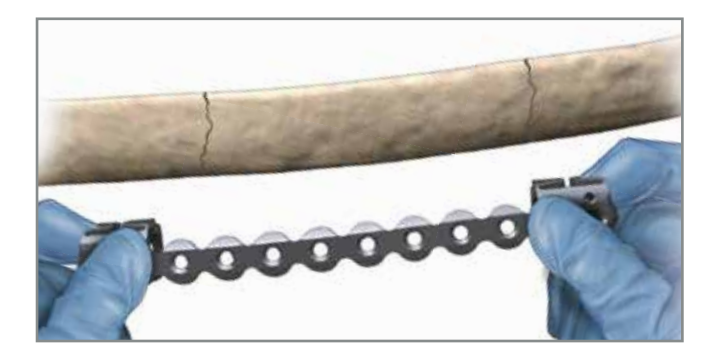

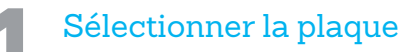

Après avoir exposé la fracture, sélectionner la longueur de plaque souhaitée et préparer la mise en place :

- a. Identifier le placement souhaité des pinces en U en tenant la plaque sur la côte.
- b. À chaque emplacement de la pince en U, faire une petite incision immédiatement supérieure au bord de la côte.

**Remarque :** Les plaques sont disponibles en longueurs de 50 mm, 75 mm, 115 mm, 155 mm et 215 mm.

**Remarque :** Choisir une plaque qui laisse une distance minimale de 5 mm entre la fracture et la pince en U la plus proche.

**Remarque :** Une règle en emballage stérile peut être utilisée pour faciliter le dimensionnement des plaques.

**Remarque :** Le contour de la plaque à l'aide du gabarit de pliage Acute (RBL2294) peut être utile lors de la mise en place sur la côte.

**Mise en garde :** Il faut veiller à ne pas déformer les pinces en

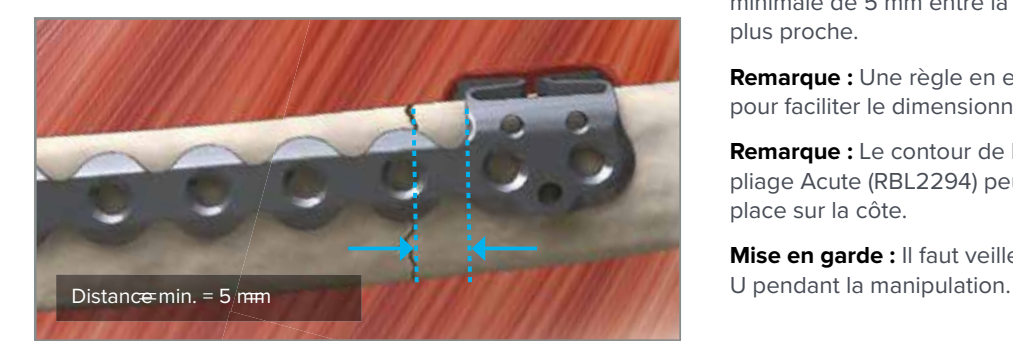

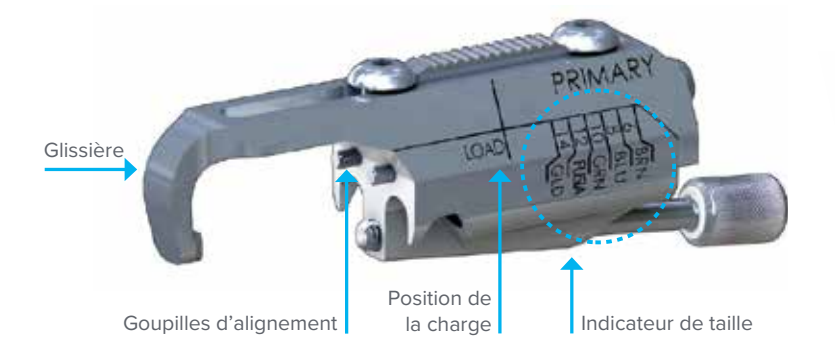

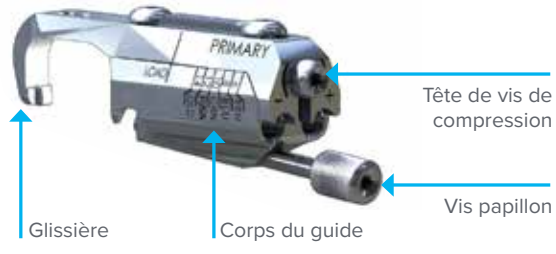

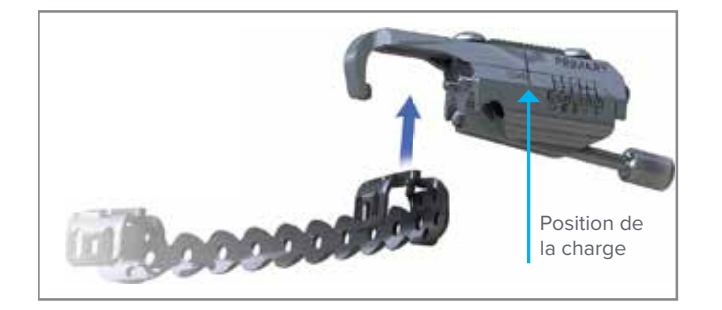

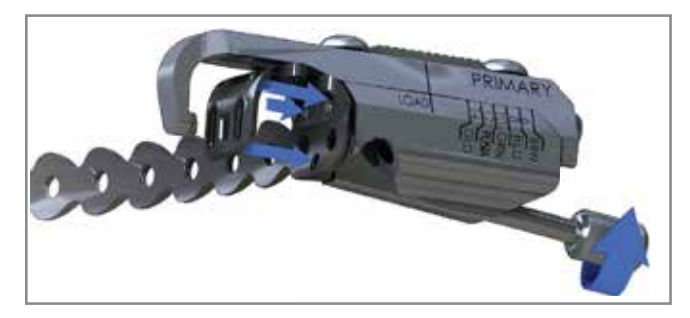

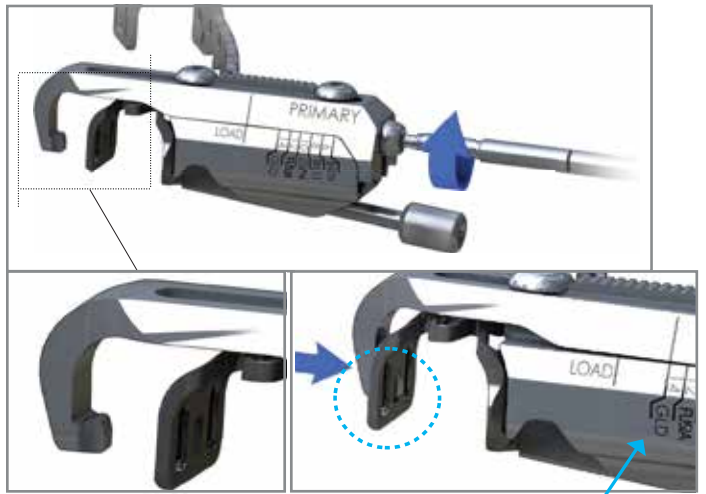

Position de la LOAD/CHARGE Repère à 14 mm

## Fixer les guides primaires

- a. Remettre le guide principal en position « LOAD/ CHARGE » en utilisant le tournevis et en faisant tourner la tête de la vis de compression.
- b. Aligner les broches du guide principal avec les trous correspondants à l'avant de chaque pince en U.
- c. Serrer la vis papillon à la main pour fixer le guide principal sur la plaque.

d. À l'aide du tournevis, faire tourner la tête de la vis de compression jusqu'à ce que l'indicateur atteigne le repère à 14 mm, ou GLD/OR, et que le curseur s'engage avec la partie postérieure de la pince en U.

**Remarque :** Vérifier visuellement que le curseur est engagé dans la fente rectangulaire postérieure de la pince en U. Ajuster l'alignement à la main si nécessaire.

**Remarque :** Ne pas commencer à comprimer la pince en U à ce stade.

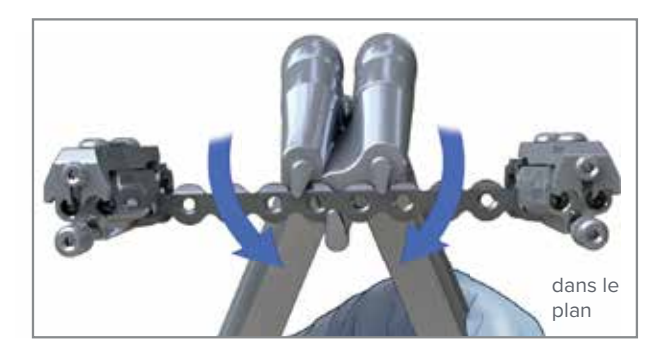

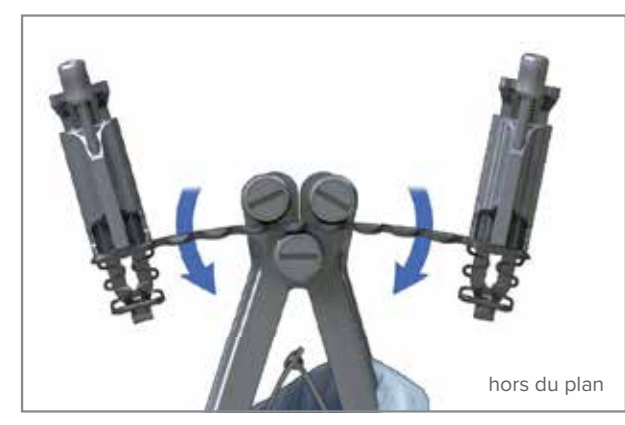

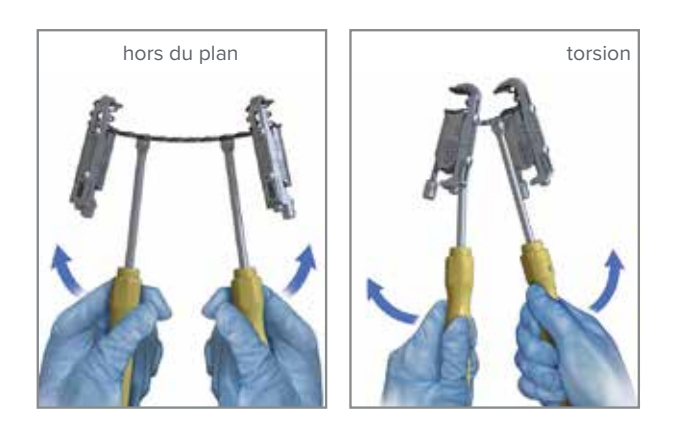

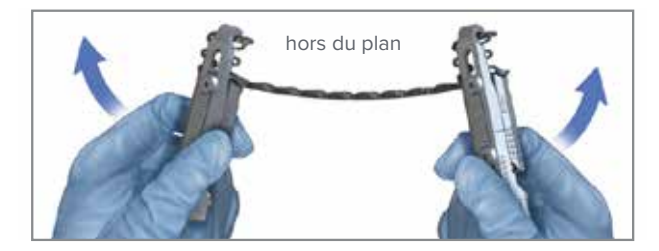

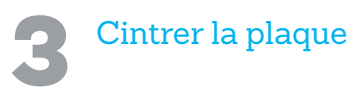

Si nécessaire, cintrer la plaque pour l'adapter à la géométrie de la côte à l'aide des outils de cintrage fournis. Placer la plaque sur la côte tout au long du processus de cintrage pour évaluer l'ajustement.

**Remarque :** Le cintrage est généralement nécessaire pour les plaques de 115 mm, 155 mm et 215 mm.

Options de cintrage de la plaque :

- a. Cintreuses à main
	- 1. Pour un cintrage dans le plan, placer la plaque dans les éléments en forme de goutte d'eau. Le cintrage dans le plan peut être ajouté in situ ou avant la mise en place de la plaque.
	- 2. Pour un cintrage hors du plan, placer la plaque entre les rouleaux.

**Conseil :** La plaque se pliera dans le sens des poignées.

- b. Cintreuses Joystick
	- 1. Enfiler les deux cintreuses dans les trous de la plaque de chaque côté de l'emplacement du cintrage souhaité.
	- 2. Utiliser les poignées pour plier, tordre ou redresser la plaque. Cela peut être fait in situ ou avant la pose de la plaque.

**Conseil :** Les cintreuses Joystick peuvent être utilisées pour tenir et manipuler la plaque pendant la mise en place et la réduction de la fracture.

**Conseil :** Les guides principaux peuvent également être utilisés pour plier ou redresser la plaque.

**Mise en garde :** Le cintrage répété de la plaque au même endroit peut la fatiguer et l'affaiblir.

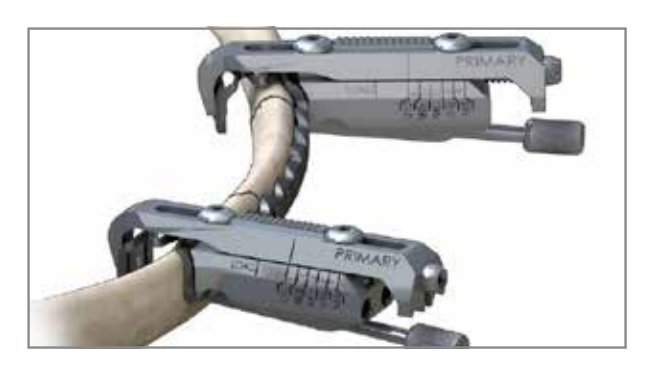

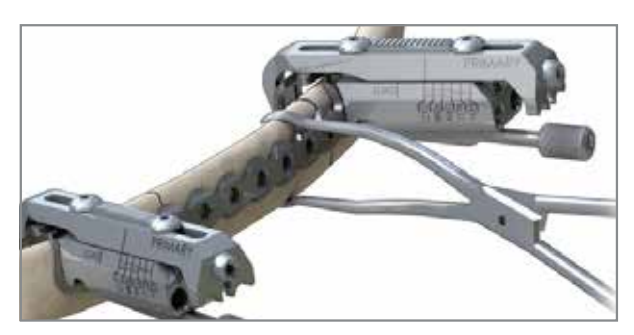

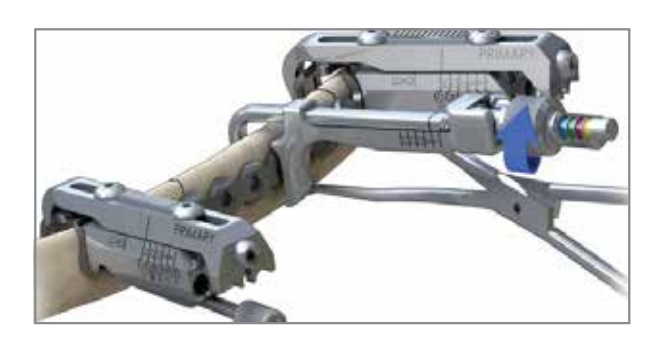

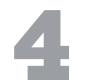

#### Placement des plaques

Placer la plaque sur la côte à l'endroit souhaité.

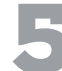

#### 5 Fracture approximative

- a. Réduire la fracture et rapprocher les segments de côtes déplacés à l'aide de la pince à côtes.
- b. Placer la jauge intermédiaire au-dessus de tous les segments de côte pour maintenir la réduction pendant le forage et l'insertion des vis.
- c. Serrer la jauge jusqu'à ce que la plaque soit fixée à la côte.

#### **Jauge intermédiaire**

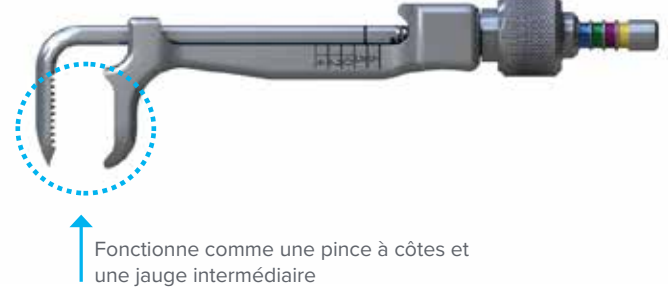

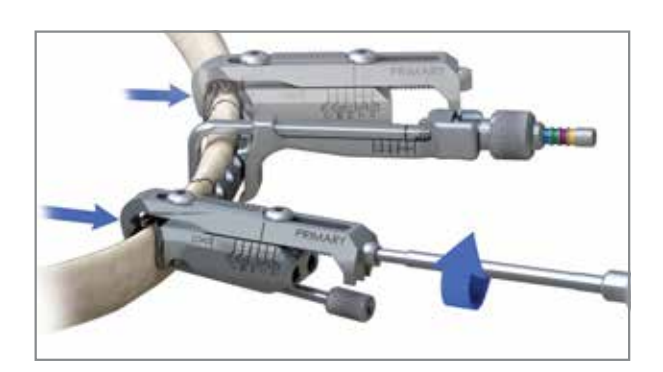

## 6 Comprimer la pince en U sur la côte

Utiliser le guide principal pour comprimer la pince en U afin qu'il corresponde à l'épaisseur de la côte :

- a. À l'aide du tournevis, tourner la tête de la vis de compression dans le sens des aiguilles d'une montre, en comprimant la pince en U jusqu'à ce qu'elle soit bien fixée sur la côte.
- b. Évaluer la compression de la pince en U en déplaçant la pince en U par rapport à l'os. Il doit y avoir peu ou pas de mouvement.

**Mise en garde :** Une compression excessive de la pince en U peut endommager l'os.

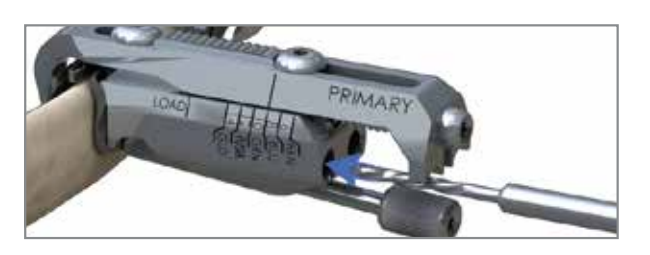

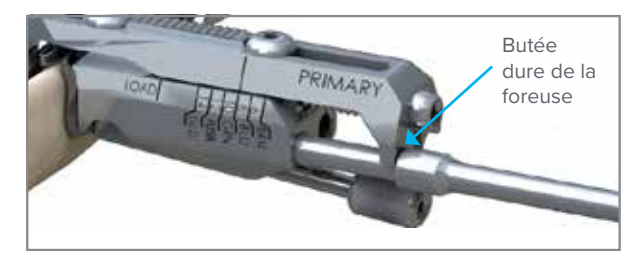

## Percer les trous primaires

Percer les barillets du guide primaire et **avancer jusqu'à ce que le foret atteigne une butée dure** sur la glissière du guide.

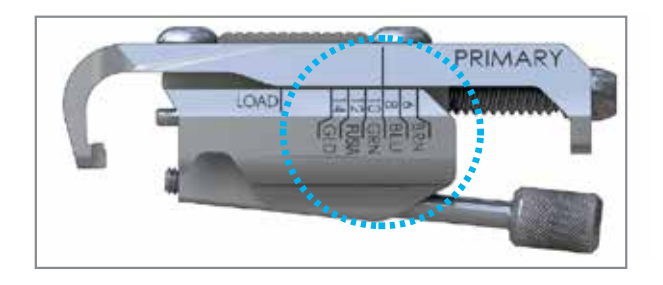

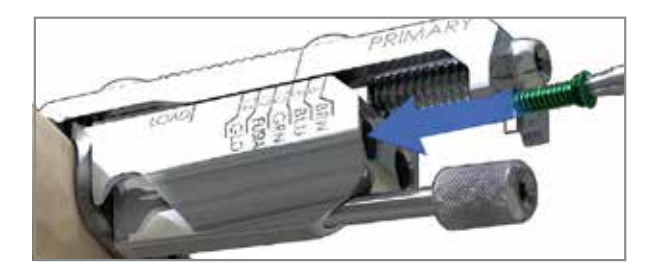

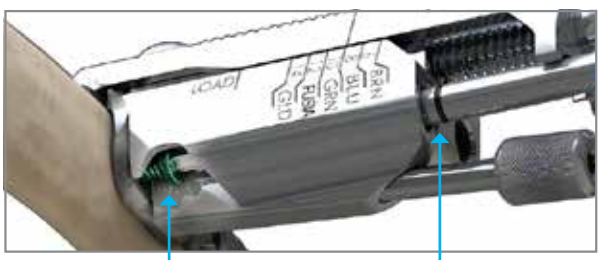

**Fenêtre de visualisation Ligne d'alignement** 

#### Placer les vis aux emplacements principaux

Sélectionner les vis Dual-Lock appropriées :

Lire l'indicateur de taille pour sélectionner la longueur de vis appropriée. Si le marqueur se situe entre deux tailles, choisir la plus longue des deux.

**Remarque :** Les vis ont un code couleur correspondant à la taille indiquée par les repères du guide.

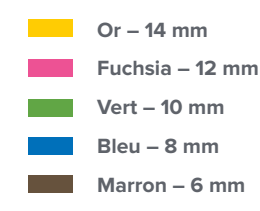

Placer les vis dans les trous primaires :

- a. Utiliser le tournevis pour trouver la taille de vis appropriée.
- b. Placer la vis dans le canon du guide principal et avancer jusqu'à sentir une butée dure. Utiliser la fenêtre pour confirmer visuellement le positionnement de la vis. La ligne sur le tournevis s'aligne avec le corps du guide lorsque la vis est complètement en place.
- c. Répéter l'opération jusqu'à ce que toutes les vis soient placées dans les pinces en U.

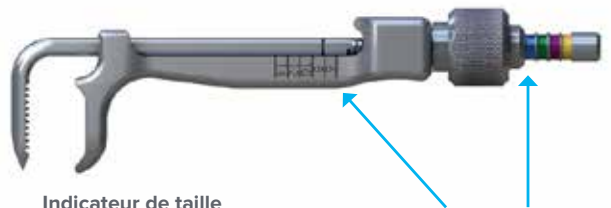

**Exemple : Lire l'indication de la taille 8 mm ou bleu**

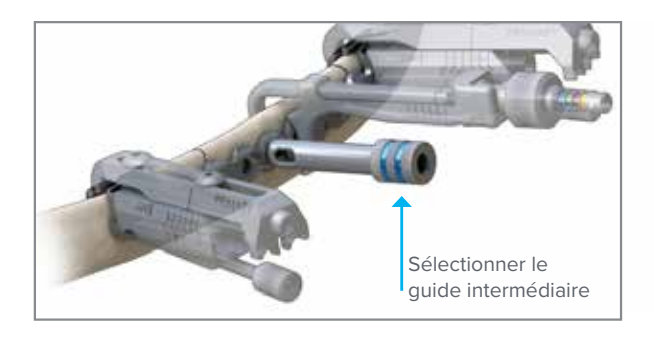

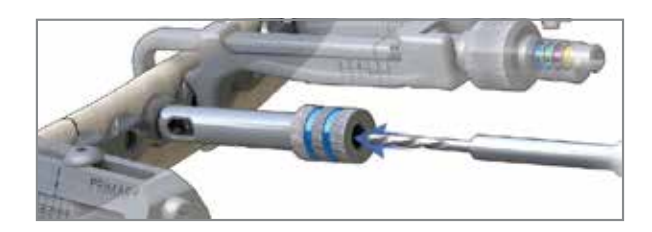

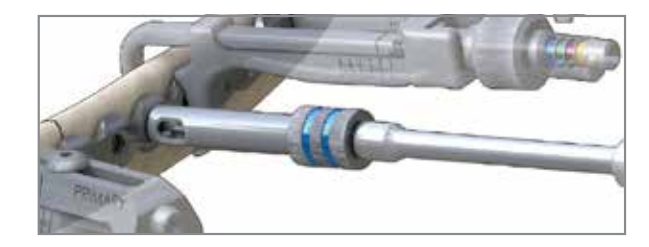

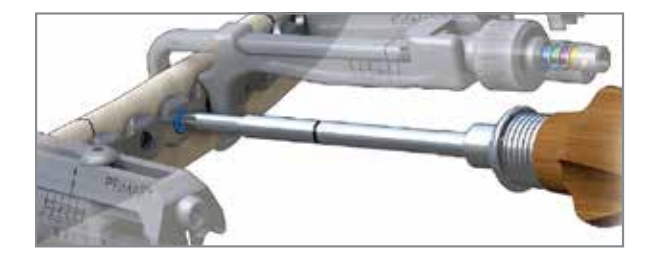

#### Placer les vis aux endroits intermédiaires

Déterminer la taille appropriée de la vis Dual-Lock pour le placement intermédiaire.

Fixer la jauge intermédiaire à côté de l'emplacement souhaité de la vis et lire la taille à l'un des deux emplacements suivants :

- a. La taille numérique (6 mm, 8 mm, 10 mm, 12 mm, 14 mm) est indiquée de chaque côté de la jauge.
- b. Le marquage de couleur sur l'extrémité de la jauge.

**Remarque :** Les tailles intermédiaires sont généralement plus courtes d'une longueur que les emplacements principaux.

# Placer le guide intermédiaire

- a. Sélectionner le guide intermédiaire de la taille appropriée, comme indiqué par la jauge intermédiaire (code couleur pour la taille).
- b. Enfiler le guide dans le trou de la plaque intermédiaire jusqu'à ce qu'il soit fermement fixé.

# Percer des trous intermédiaires

Percer le guide intermédiaire jusqu'à ce que la mèche s'arrête.

#### Placer les vis dans les trous intermédiaires

- a. Retirer d'abord le guide intermédiaire de la plaque.
- b. Insérer la vis jusqu'à ce qu'elle soit complètement en place.

**Remarque :** Un minimum de deux vis doit être utilisé pour les segments mesurant 2 cm ou plus de longueur. Utiliser des vis intermédiaires supplémentaires pour une meilleure stabilité, si nécessaire.

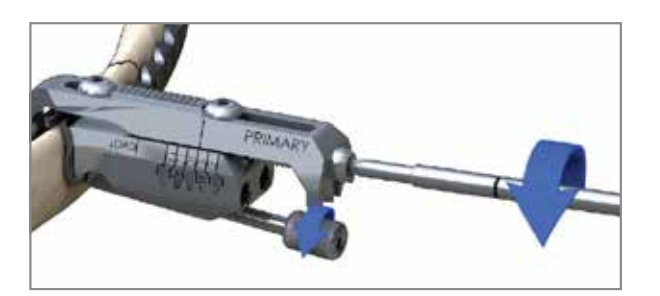

Retirer les instruments

Retirer les guides principaux en utilisant le tournevis pour faire tourner la tête de la vis de compression jusqu'à ce que le curseur revienne en position LOAD/CHARGE, puis relâcher la vis papillon.

#### Informations supplémentaires sur le système

Il est possible de couper l'une des pinces en U à l'aide d'un coupe-plaque de bloc opératoire standard. Utiliser un minimum de trois vis pour fixer la plaque à l'extrémité coupée.

#### Retrait

Pour le retrait de l'implant, les vis peuvent être retirées avec le tournevis du système ou un tournevis hexagonal T8 standard.

Notes :

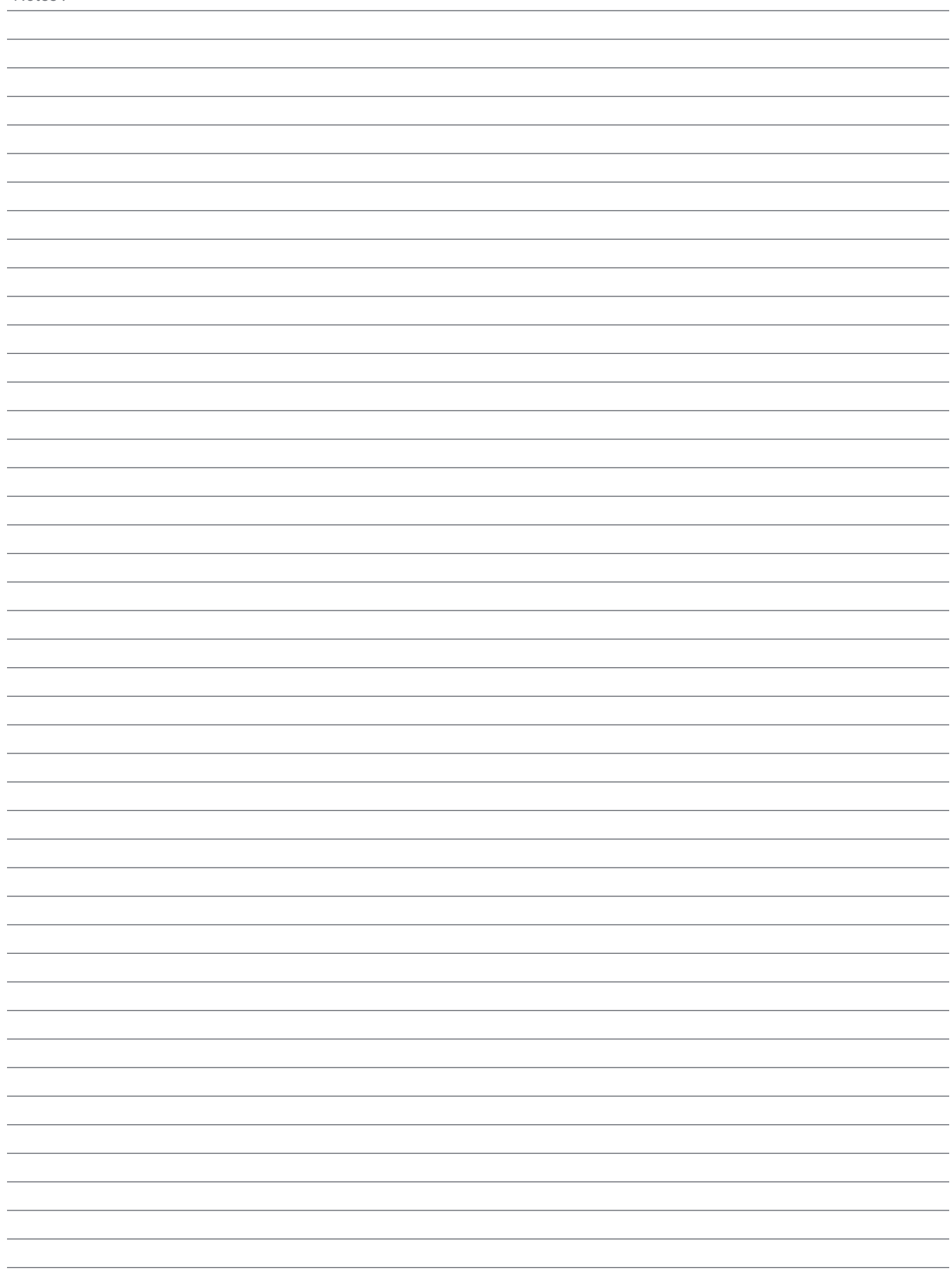

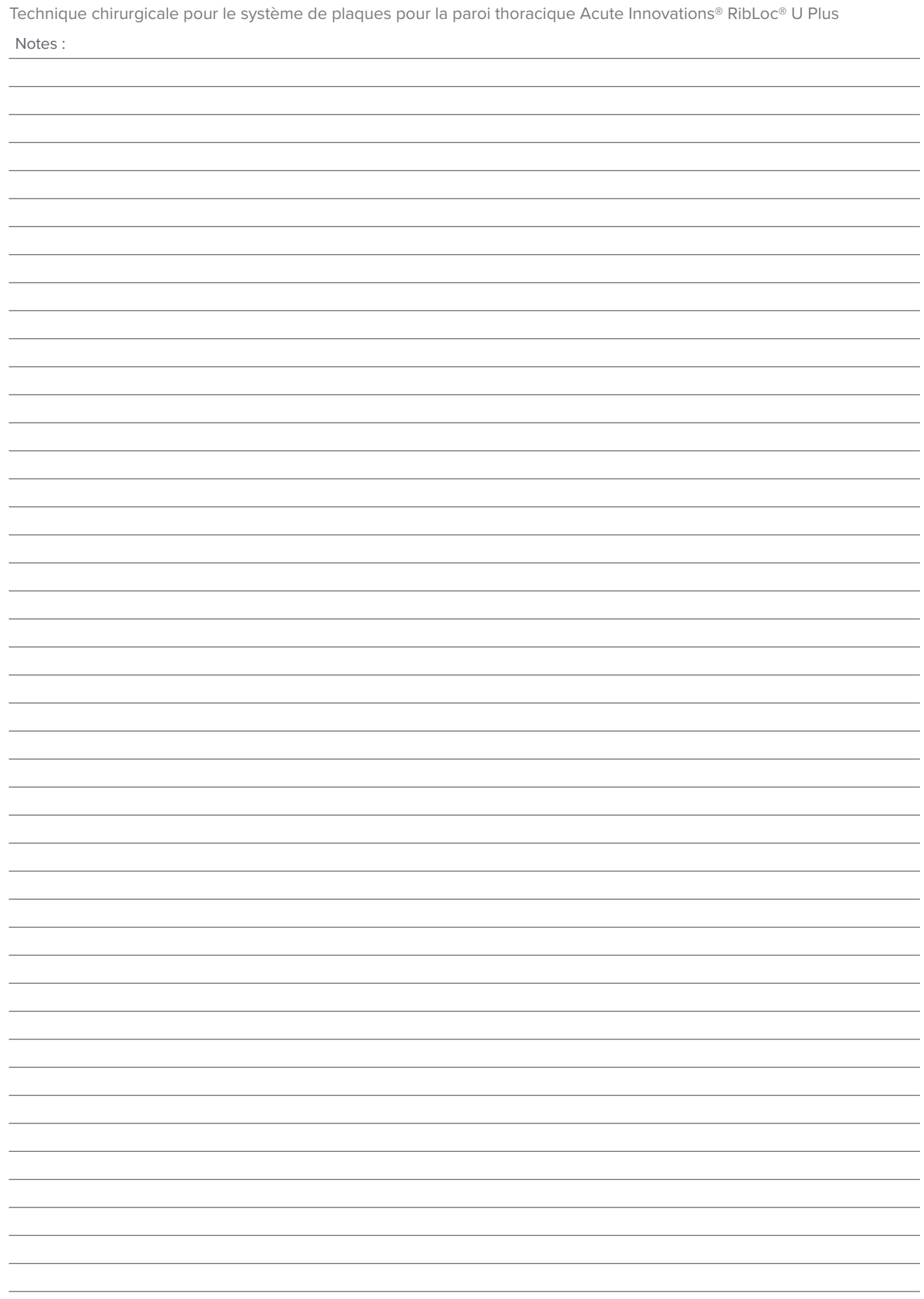

Notes :

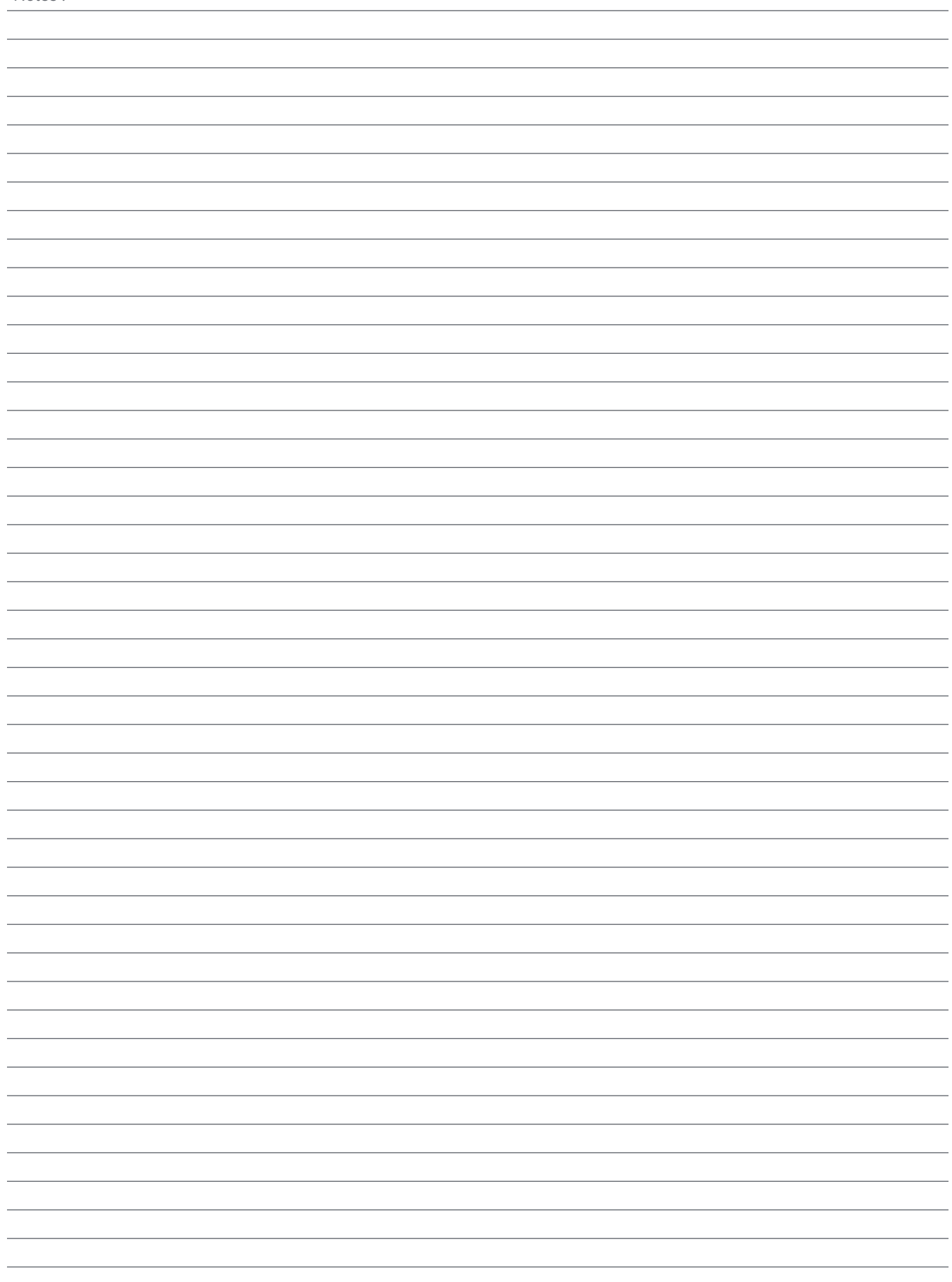

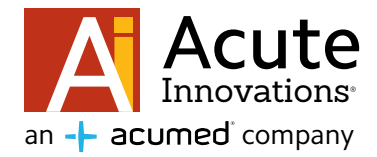

Acumed Headquarters 5885 NE Cornelius Pass Road Hillsboro, OR 97124 Bureau : +1.888.627.9957 Bureau : +1.503.627.9957 Fax : +1.503.520.9618 www.acuteinnovations.com

## Retour à la santé. Retour au travail. Retour à la vie.

**FRRBL7002-A** | Entrée en vigueur : 12/2021 | © 2021 Acumed® LLC